## <span id="page-0-0"></span>Package: postcards (via r-universe)

June 26, 2024

Title Create Beautiful, Simple Personal Websites

Version 0.2.3

Description A collection of R Markdown templates for creating simple and easy to personalize single page websites.

License MIT + file LICENSE

URL <https://github.com/seankross/postcards>

BugReports <https://github.com/seankross/postcards/issues>

Encoding UTF-8

Roxygen list(markdown = TRUE)

RoxygenNote 7.1.2

Imports utils, rmarkdown, rstudioapi

Suggests testthat

Repository https://seankross.r-universe.dev

RemoteUrl https://github.com/seankross/postcards

RemoteRef HEAD

RemoteSha 8f92e4ddc048ca02786f997814abe85fc953f5be

### **Contents**

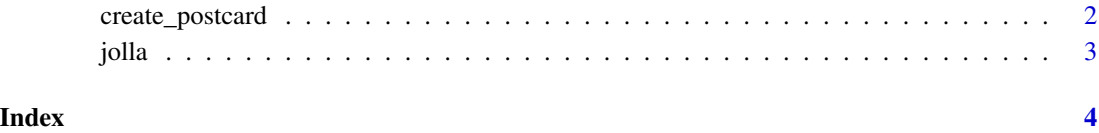

<span id="page-1-0"></span>create\_postcard *Create a new postcard*

#### Description

Create (and optionally edit) a new postcard.

#### Usage

```
create_postcard(
  file = "index.Rmd",
  template = "jolla",
  create_dir = FALSE,
 edit = TRUE,create_image = TRUE
)
```
#### Arguments

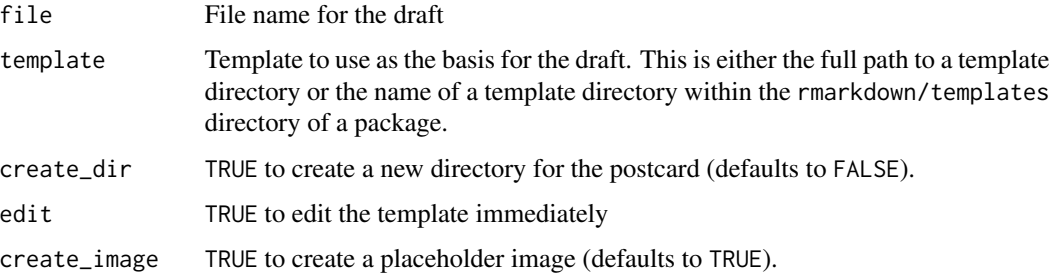

#### Details

Valid values for the template argument include "jolla", "jolla-blue", "trestles", "onofre", and "solana".

#### Examples

```
## Not run:
```

```
postcards::create_postcard(template = "jolla")
postcards::create_postcard(template = "jolla-blue")
postcards::create_postcard(template = "trestles")
postcards::create_postcard(template = "onofre")
postcards::create_postcard(template = "solana")
```
## End(Not run)

<span id="page-2-0"></span>

#### Description

Postcards templates

#### Usage

```
jolla(css = NULL, includes = NULL, ...)jolla_blue(css = NULL, includes = NULL, ...)
trestles(css = NULL, includes = NULL, ...)
onofre(css = NULL, includes = NULL, ...)
solana(css = NULL, includes = NULL, ...)
```
#### Arguments

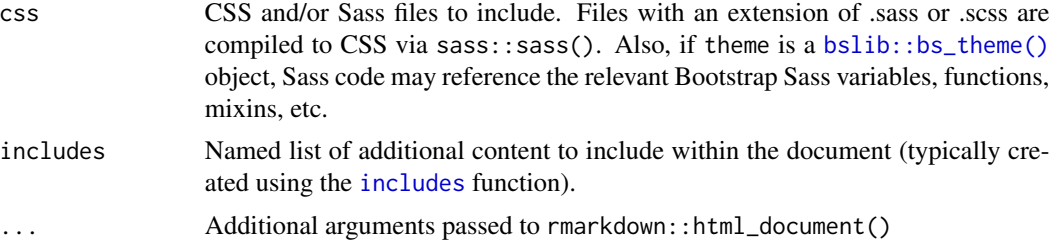

# <span id="page-3-0"></span>Index

bslib::bs\_theme(), *[3](#page-2-0)* create\_postcard, [2](#page-1-0) includes, *[3](#page-2-0)* jolla, [3](#page-2-0) jolla\_blue *(*jolla*)*, [3](#page-2-0) onofre *(*jolla*)*, [3](#page-2-0) solana *(*jolla*)*, [3](#page-2-0) trestles *(*jolla*)*, [3](#page-2-0)